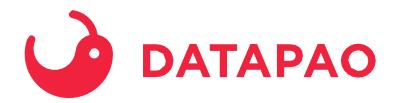

### DELTA LAKE & DELTA SHARING

**Imre Greilich** 

Data Engineer

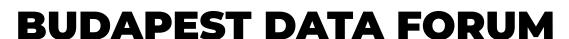

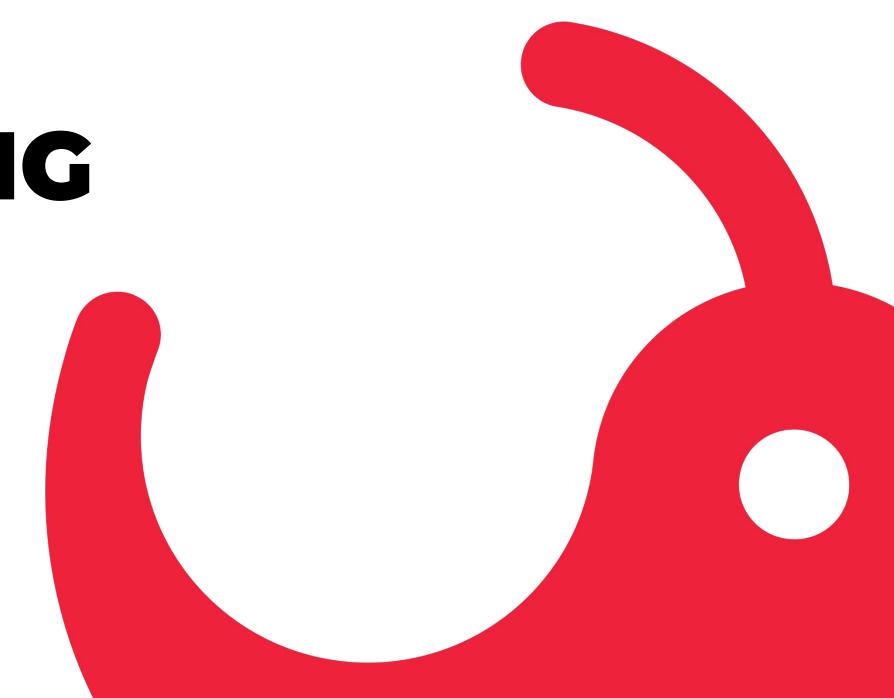

## WHAT DO WE DO?

- we make data understandable, accessible and useful
- we deliver solutions to unsolvable problems
- we bring **order** to disorganized systems

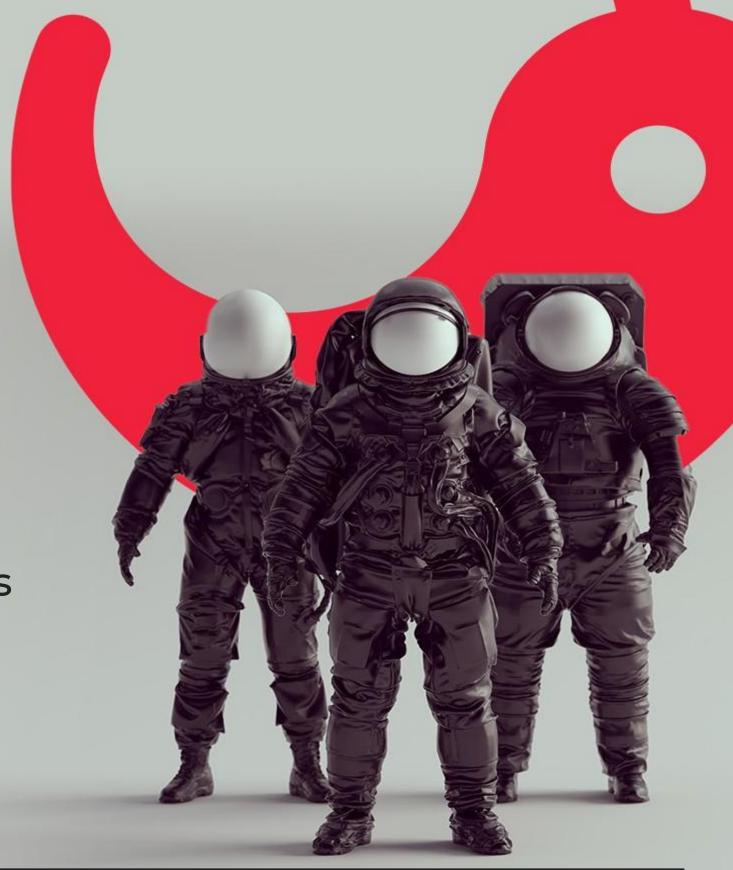

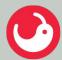

### DATAPAO HAS BEEN BUILT TO GUIDE YOU THROUGH THE WHOLE DATA JOURNEY

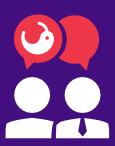

### **CONSULTING**

We solve your toughest data challenges

- Data Engineering
- Data Science
- Cloud migration
- Pipeline development
- Query Optimization
- MLOps

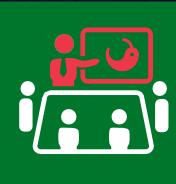

### **EDUCATION**

We train your internal data team

- Data Engineer and Data
   Scientist enablement
- Software Engineer transition to Data Engineer
- Data Platform and Data Cloud trainings

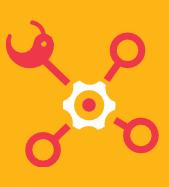

### **LABS**

We pursue your industry's unanswered questions

- Cutting edge technologies
- Solution development
- Joint innovation efforts

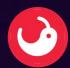

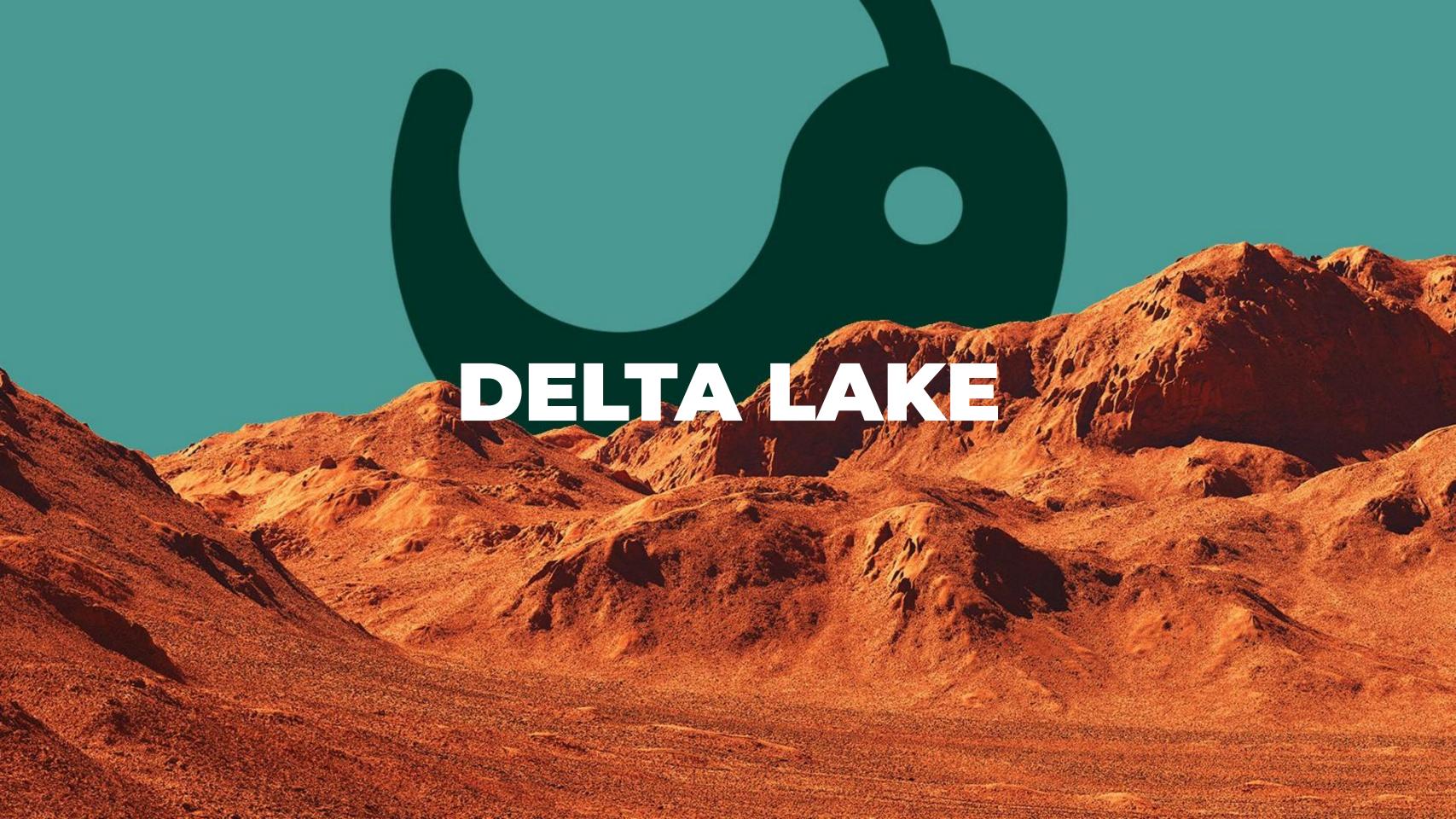

### **BRIEF STORY**

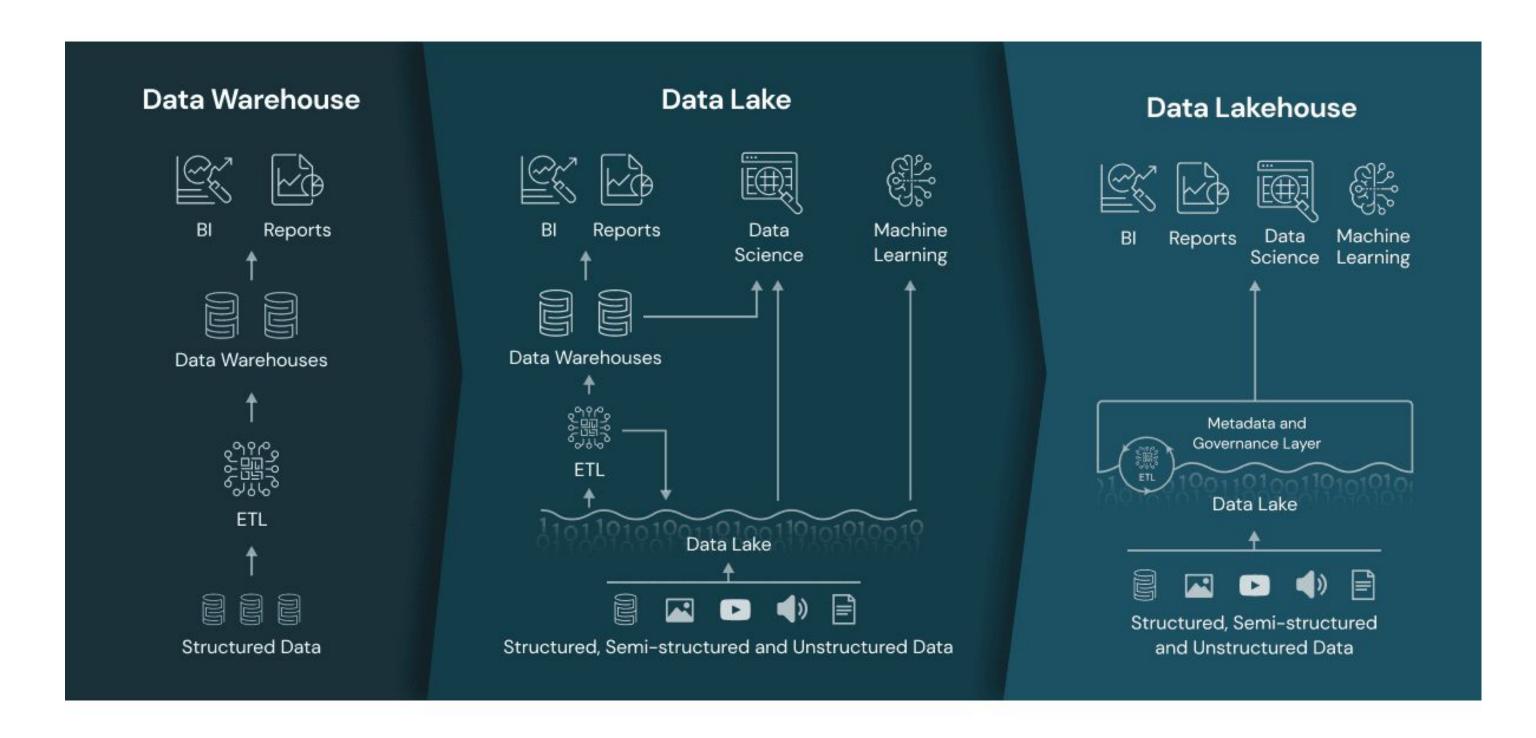

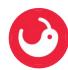

### WHAT IS DELTA LAKE?

- Open source storage layer built on parquet format
- Enables building a Lakehouse architecture
- Integrations with multiple compute engines
- APIs for Scala, Java, Rust, Ruby, and Python
- Simpler, faster, safe ETL

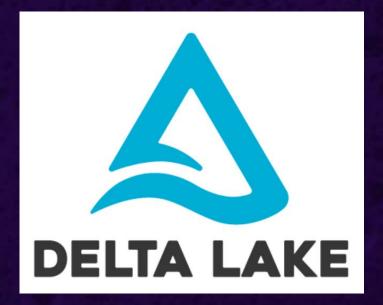

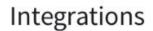

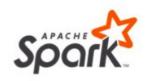

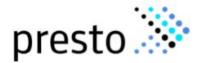

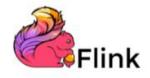

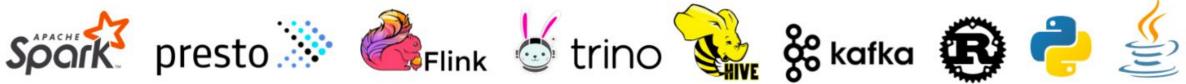

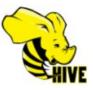

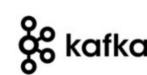

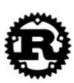

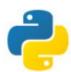

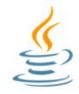

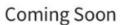

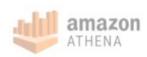

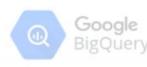

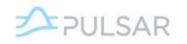

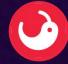

### **DELTA LAKE FEATURES**

- ACID transactions
- Scalable metadata handling
- Time travel & Audit history
- Schema enforcement & Schema evolution
- Delete, update and merge support
- Streaming / batch unification

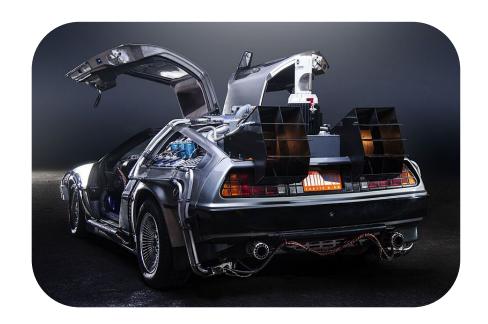

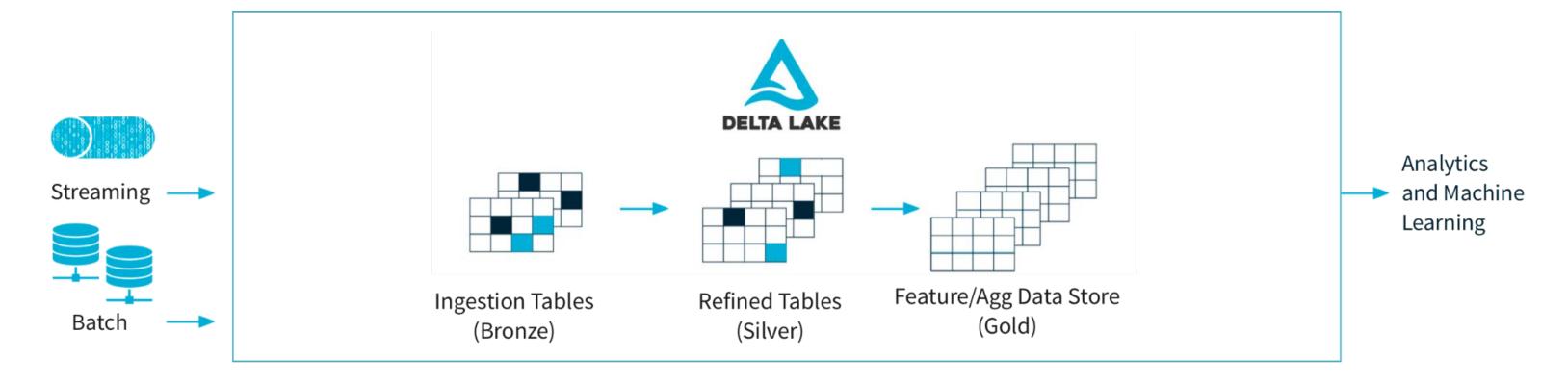

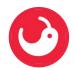

### TRANSACTION LOG

- Ordered record of changes performed on the table
- Stored in the \_delta\_log folder
- Similar to the .git folder in a code repository
- Changes are stored in JSON files, once the transaction is "committed"
- Each JSON file contains the changes compared to the previous version

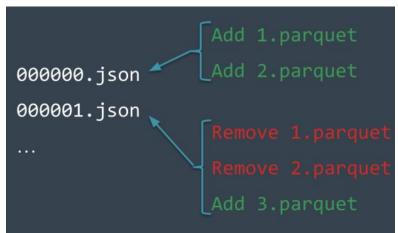

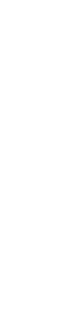

### Parquet Table

```
2 # Review PARQUET_PATH folder
3 display(dbutils.fs.ls(PARQUET_PATH))
```

(3) Spark Jobs

|   | path                                                                                          |
|---|-----------------------------------------------------------------------------------------------|
| 1 | dbfs:/ml/loan_by_state_parquet/_SUCCESS                                                       |
| 2 | dbfs:/ml/loan_by_state_parquet/_committed_6800427028842607708                                 |
| 3 | dbfs:/ml/loan_by_state_parquet/_started_6800427028842607708                                   |
| 4 | dbfs:/ml/loan_by_state_parquet/part-00000-tid-6800427028842607708-2e96ca1 c000.snappy.parquet |

### Delta Table

- 2 # Review DELTALAKE\_PATH folder
  3 display(dbutils.fs.ls(DELTALAKE\_PATH))
- (3) Spark Jobs

|   | path                                                                                  |
|---|---------------------------------------------------------------------------------------|
| 1 | dbfs:/ml/loan_by_state/_SUCCESS                                                       |
| 2 | dbfs:/ml/loan_bv_state/_committed_830456464963115331                                  |
| • | dbfs:/ml/loan_by_state/_delta_log/                                                    |
| 4 | dbfs:/mi/loan_by_state/_started_830456464963115331                                    |
| _ | dbfs:/ml/loan_by_state/part-00000-tid-830456464963115331-a1d05b90-adfc-46ee-9692-a91a |

```
Transaction Log
Table Versions
(Optional) Partition Directories
Data Files

my_table/
_delta_log/
00000.json
00001.json
date=2019-01-01/
file-1.parquet
```

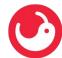

### A GLANCE INTO A SNAPSHOT OF THE TRANSACTION LOG

- Change metadata
- Add file
- Remove file
- Transaction identifiers
- Protocol evolution
- Commit info

```
"commitInfo":{
    "timestamp":1515491537026,
    "userId":"100121",
    "userName":"michael@databricks.com",
    "operation":"INSERT",
    "operationParameters":{"mode":"Append","partitionBy":"[]"},
    "notebook":{
        "notebookId":"4443029",
        "notebookPath":"Users/michael@databricks.com/actions"},
        "clusterId":"1027-202406-pooh991"
    }
}
```

```
{
  "add": {
    "path":"date=2017-12-10/part-000...c000.gz.parquet",
    "partitionValues":{"date":"2017-12-10"},
    "size":841454,
    "modificationTime":1512909768000,
    "dataChange":true
    "stats":"{\"numRecords\":1,\"minValues\":{\"val..."
    }
}
```

```
{
   "remove":{
     "path":"part-00001-9....snappy.parquet",
     "deletionTimestamp":1515488792485,
     "dataChange":true
   }
}
```

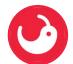

### **CONCURRENCY CONTROL IN DELTA LAKE**

### **OPTIMISTIC CONCURRENCY CONTROL**

### 3 steps of a write operation

- 1. **Read** the latest version of the table
- 2. **Stage** changes by writing new data files
- 3. Validate commit new snapshot or reject

|                            | INSERT          | UPDATE, DELETE, MERGE INTO | COMPACTION   |
|----------------------------|-----------------|----------------------------|--------------|
| INSERT                     | Cannot conflict |                            |              |
| UPDATE, DELETE, MERGE INTO | Can conflict    | Can conflict               |              |
| COMPACTION                 | Cannot conflict | Can conflict               | Can conflict |

### Avoid conflicts by partitioning

- E.g. partition by date, if you usually filter for date
- If the intervals don't overlap, then different partitions will be written → won't conflict

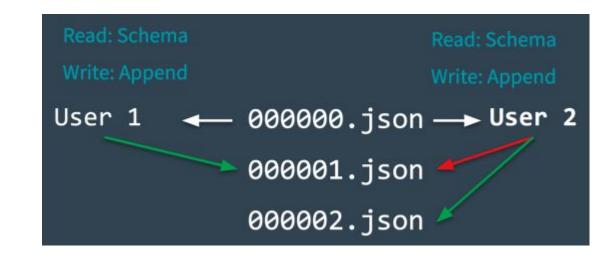

### **RECOMPUTING STATES**

### **CHECKPOINT FILES**

- After each 10 commits a checkpoint file is created
- Parquet format (not JSON)
- Contains the union of the preceding transactions
- Much faster to reproduce the table's state
- Also deletes old log files older than 30 days by default

delta.logRetentionDuration = "interval <interval>"

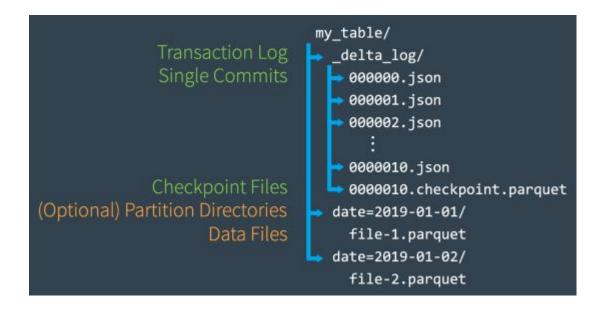

### SCHEMA ENFORCEMENT & SCHEMA EVOLUTION

- Schema is enforced on the source dataset
- If the schema changes, and you want to propagate the update to the sink, you can overwrite the schema
- Adding new columns to the schema can be automated for the operation or for the whole session

- write Or writeStream have .option("mergeSchema", "true")
- · spark.databricks.delta.schema.autoMerge.enabled iS true

### Change a column type

```
spark.read.table(...) \
   .withColumn("birthDate", col("birthDate").cast("date")) \
   .write \
   .format("delta") \
   .mode("overwrite")
   .option("overwriteSchema", "true") \
   .saveAsTable(...)
```

### Change a column name

```
spark.read.table(...) \
    .withColumnRenamed("dateOfBirth", "birthDate") \
    .write \
    .format("delta") \
    .mode("overwrite") \
    .option("overwriteSchema", "true") \
    .saveAsTable(...)
```

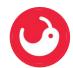

# Getting - started

### **PySpark Shell**

Check version compatibility

pip install pyspark

pyspark --packages io.delta:delta-core\_2.12:1.2.1 --conf "spark.sql.extensions=io.delta.sql.DeltaSparkSessionExtension" --conf "spark.sql.catalog.spark\_catalog=org.apache.spark.sql.delta.catalog.DeltaCatalog"

### **Databricks Community Edition**

- Sign Up
- Insert profile details
- "Get started for free"
- "Get started with Community Edition"

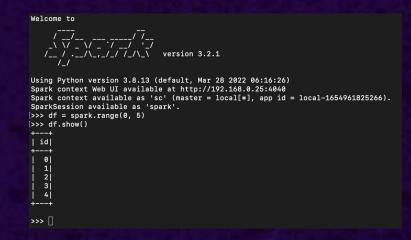

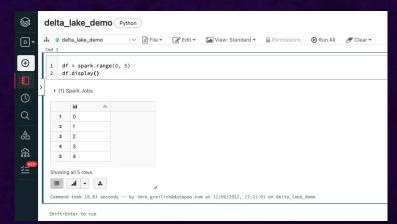

Instead of using "parquet" format...

...simply use "delta"

df.write.format("parquet").save("/data/test\_parquet")

df.write.format("delta").save("/data/test\_delta")

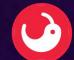

### **BASIC SYNTAX - SQL**

```
-- Create table in the metastore
CREATE TABLE people (
 id INT,
 firstName STRING,
 lastName STRING,
USING DELTA
PARTITIONED BY (...)
-- Create table in the metastore using existing data
CREATE TABLE people
USING DELTA
LOCATION '/tmp/delta/people'
-- Insert into a table with overwrite option
INSERT OVERWRITE TABLE default.people SELECT * FROM morePeople
-- Delete from a table
DELETE FROM people WHERE birthDate < '1955-01-01'
-- Update a table
UPDATE people SET gender = 'Female' WHERE gender = 'F';
```

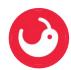

### **BASIC SYNTAX - PYTHON**

```
# Create table in the metastore
DeltaTable.createIfNotExists(spark) \
  .tableName("people") \
  .addColumn("id", "INT") \
  .addColumn("firstName", "STRING") \
  .execute()
# Append data to a table
df.write.format("delta").mode("append").save("/tmp/delta/people")
df.write.format("delta").mode("append").saveAsTable("people")
# Delete from a delta table
deltaTable = DeltaTable.forPath(spark, '/tmp/delta/people')
deltaTable.delete("birthDate < '1955-01-01'")</pre>
# Update data in a delta table
deltaTable.update(condition = "gender = 'F'", set = { "gender": "'Female'" })
```

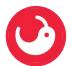

### **MERGE - SQL**

```
MERGE INTO logs
USING newDedupedLogs
ON logs.uniqueId = newDedupedLogs.uniqueId AND logs.date > current_date() - INTERVAL 7 DAYS
WHEN NOT MATCHED AND newDedupedLogs.date > current_date() - INTERVAL 7 DAYS
THEN INSERT *
```

### **MERGE - PYTHON**

```
deltaTable.alias("logs").merge(
    newDedupedLogs.alias("newDedupedLogs"),
    "logs.uniqueId = newDedupedLogs.uniqueId AND logs.date > current_date() - INTERVAL 7 DAYS" ) \
    .whenNotMatchedInsertAll("newDedupedLogs.date > current_date() - INTERVAL 7 DAYS" ) \
    .execute()
```

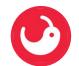

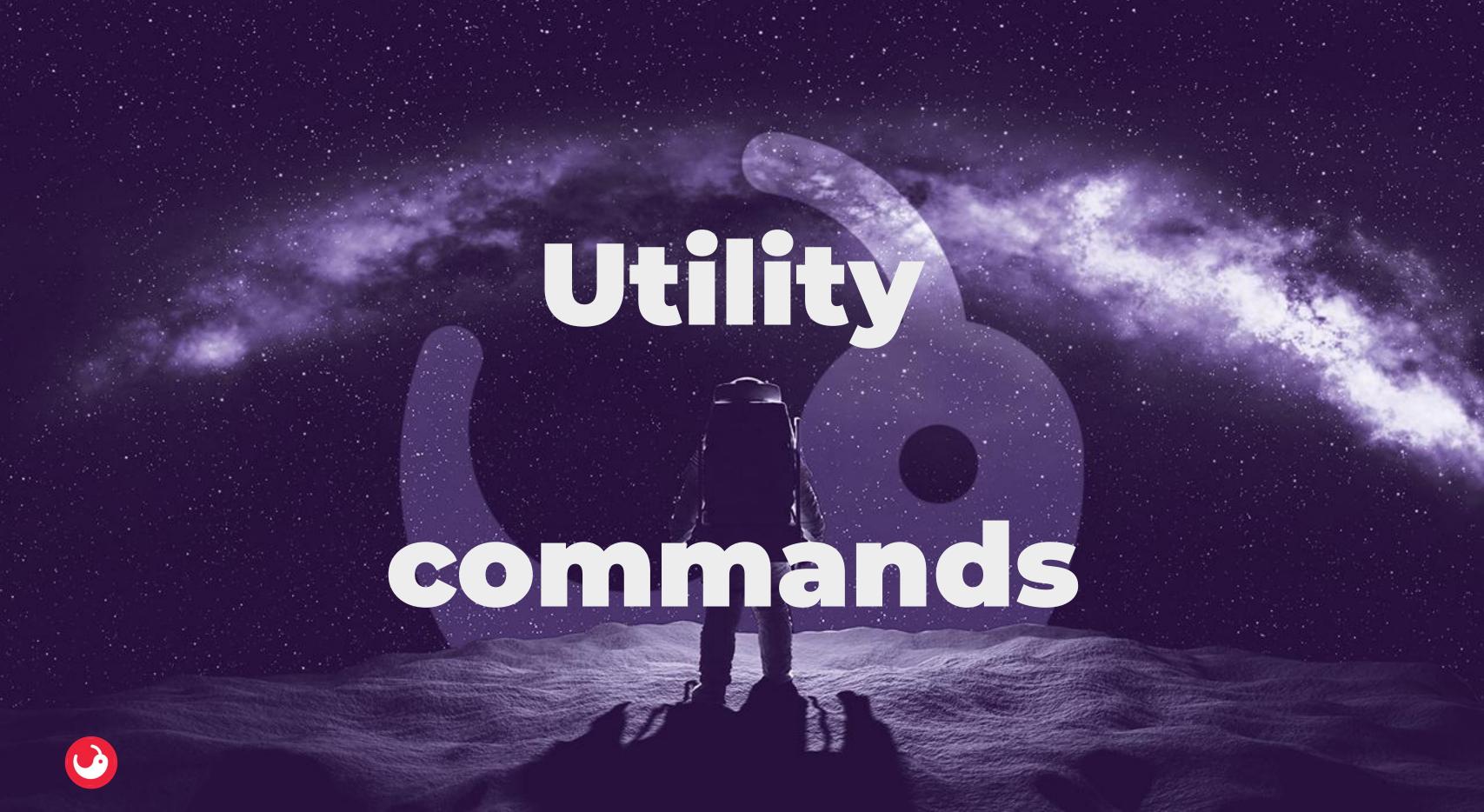

### **UTILITY COMMANDS**

### **VACUUM**

- Removes files no longer referenced by a Delta table (i. e. log files were removed)
- Default retention period is 7 days

### **DESCRIBE HISTORY**

- Shows audit logs for the delta table
- Perfect input for Time Travel, statistics and performance optimization
- Operations e.g.: write, create table, streaming update, delete, optimize, truncate, merge, convert, restore

| version 📤 | timestamp                    | userId           | userName | operation 📤 | operationParameters                          | job 📤 | notebook                             |
|-----------|------------------------------|------------------|----------|-------------|----------------------------------------------|-------|--------------------------------------|
| 2         | 2022-06-12T13:40:45.000+0000 | 7123948404436735 | .com     | WRITE       | * {"mode": "Append", "partitionBy": "[]"}    | null  | * {"notebookld": "3517172034562804"} |
| 1         | 2022-06-12T13:40:36.000+0000 | 7123948404436735 | .com     | WRITE       | * {"mode": "Append", "partitionBy": "[]"}    | null  | * {"notebookid": "3517172034562804"} |
| 0         | 2022-06-11T15:45:50.000+0000 | 7123948404436735 | .com     | WRITE       | * {"mode": "ErrorlfExists", "partitionBy": " | null  | * {"notebookId": "3517172034562804"} |

| clusterId            | readVersion 4 | isolationLevel A  | isBlindAppend 📤 | operationMetrics                                                           | userMetadata 📤 | engineInfo                          |
|----------------------|---------------|-------------------|-----------------|----------------------------------------------------------------------------|----------------|-------------------------------------|
| 0612-133509-21xthguf | 1             | WriteSerializable | true            | * {"numFiles": "8", "numOutputRows": "140000", "numOutputBytes": "565361"} | null           | Databricks-Runtime/10.4.x-scala2.12 |
| 0612-133509-21xthguf | 0             | WriteSerializable | true            | * {"numFiles": "8", "numOutputRows": "1490", "numOutputBytes": "10900"}    | null           | Databricks-Runtime/10.4.x-scala2.12 |
| 0611-151821-9bmsdxvg | null          | WriteSerializable | true            | * {"numFiles": "5", "numOutputRows": "5", "numOutputBytes": "3000"}        | null           | Databricks-Runtime/10.4.x-scala2.12 |

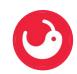

### **UTILITY COMMANDS**

### **TIME TRAVEL**

- Query earlier versions of a delta table
- Restore to an earlier version (e.g. after an accidental delete/update, or a buggy pipeline run)
- Reproduce experiments

RESTORE TABLE db.target\_table TO VERSION AS OF <version>
RESTORE TABLE delta.`/data/target/` TO TIMESTAMP AS OF <timestamp>

### **CLONE**

- Shallow clone
- Deep clone

### **OPTIMIZE**

- Improves query speed by coalescing small files into larger ones
- Optional Z-order to physically order the records
- The data will not change

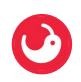

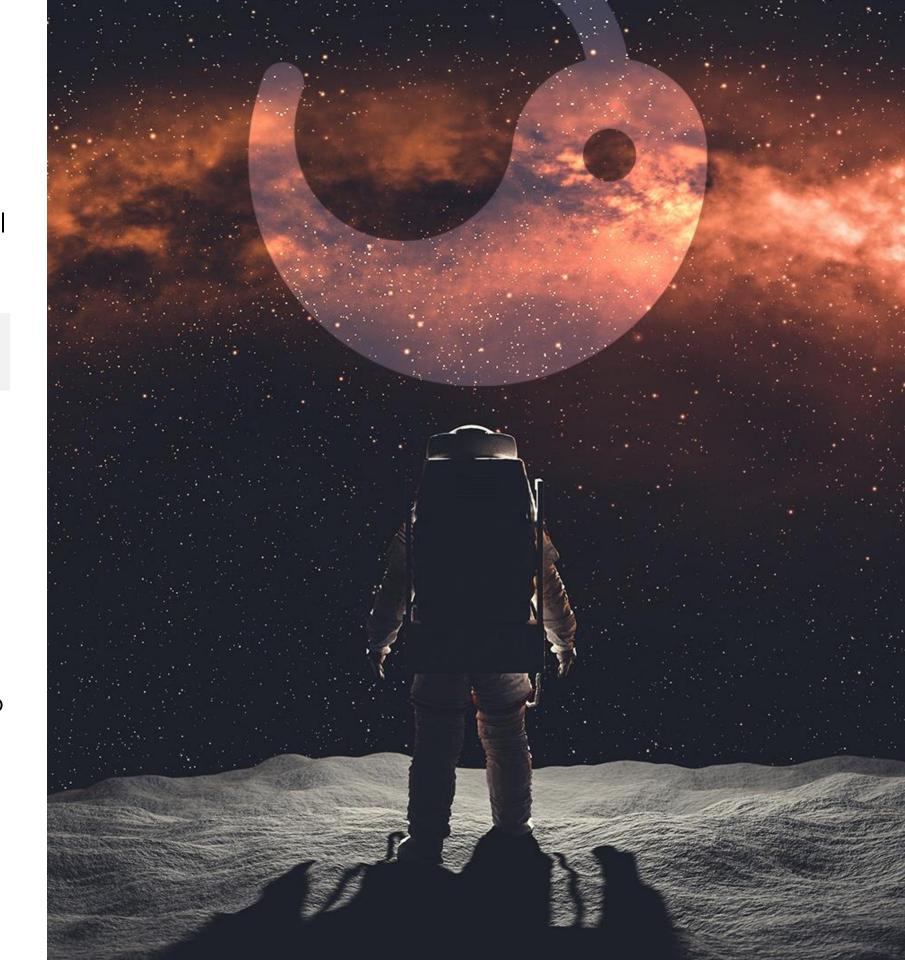

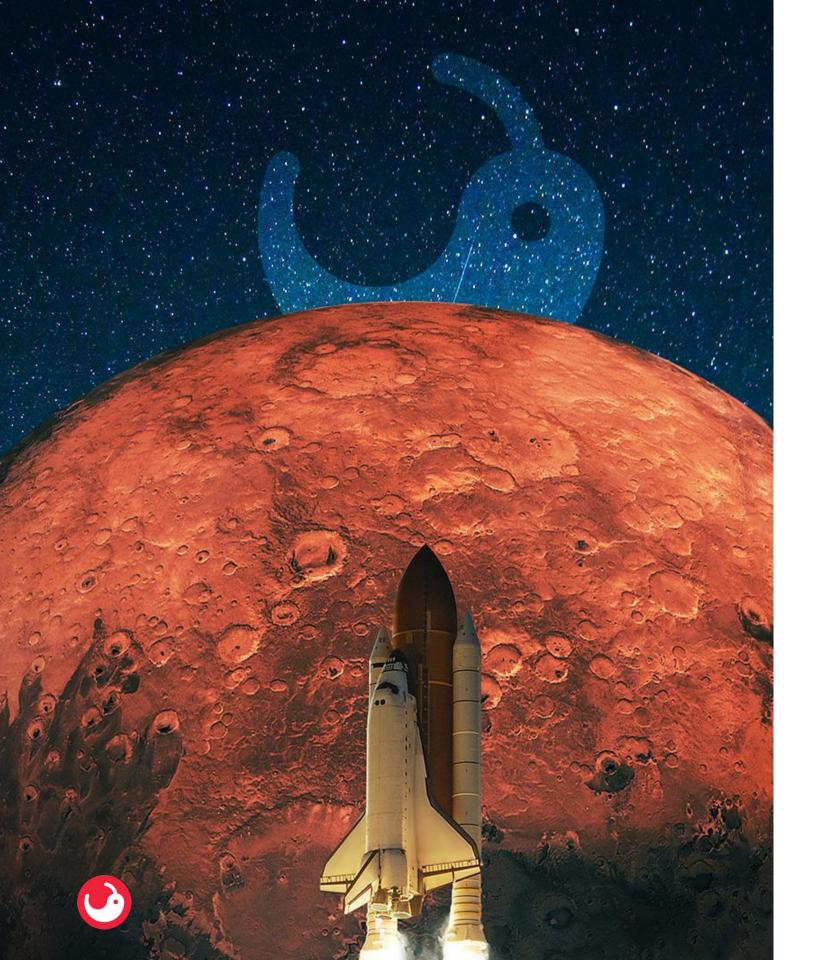

### **UTILITY COMMANDS**

### **CONVERT A PARQUET TABLE TO DELTA**

- SQL: CONVERT TO DELTA parquet.`<path-to-table>`
- Python: DeltaTable.convertToDelta()

### **CONVERT A DELTA TABLE TO PARQUET**

- Run VACUUM to delete data from previous versions
- Delete the \_delta\_log directory

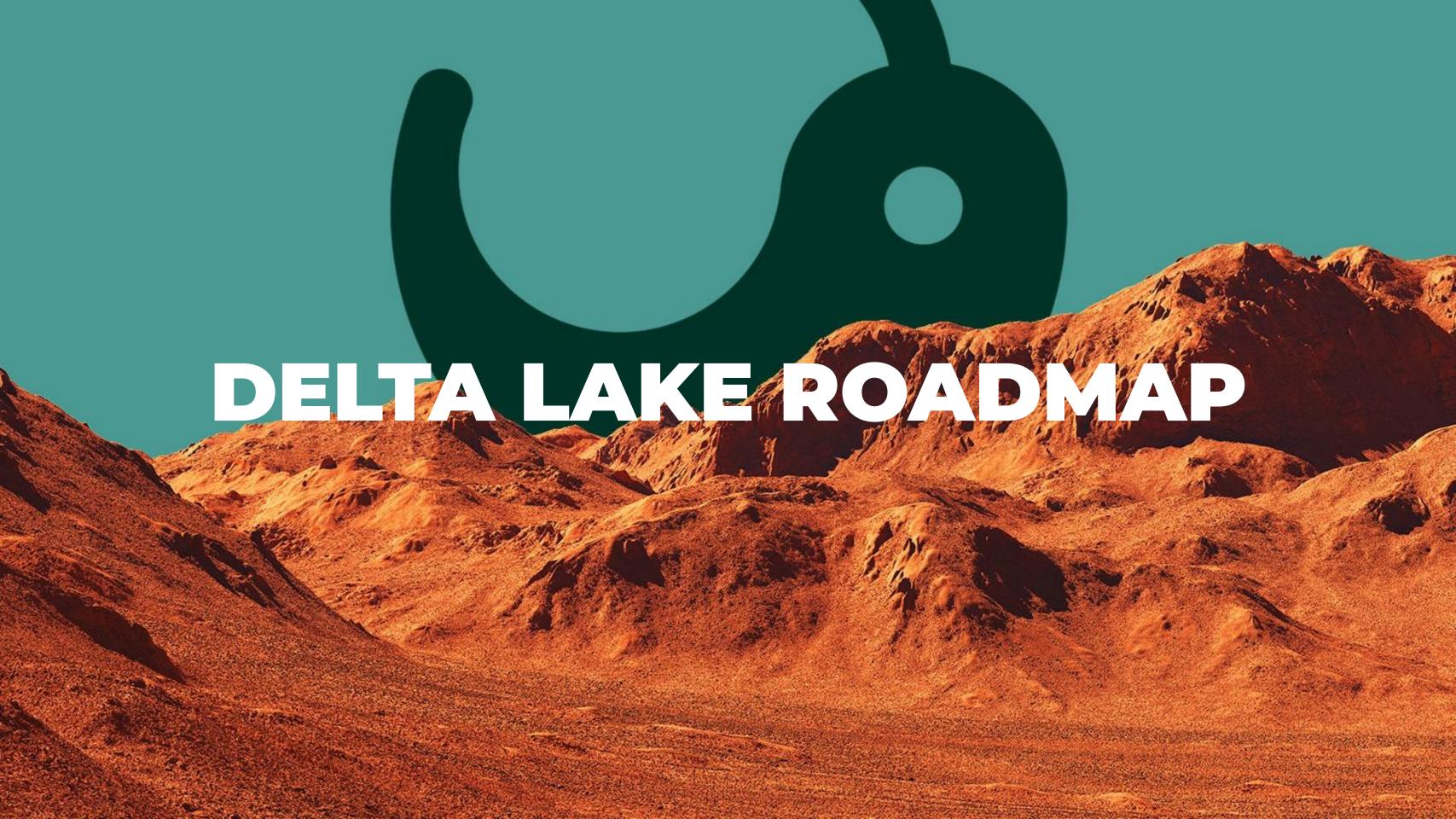

### **DELTA LAKE ROADMAP**

| FEATURE                          | DESCRIPTION                                                                                                    | TARGET         |
|----------------------------------|----------------------------------------------------------------------------------------------------|----------------|
| OPTIMIZE                         | Table optimize is an operation to rearrange the data and/or metadata to speed up queries and/or reduce the metadata size                                                                               | released (1.2) |
| File skipping using column stats | This is a performance optimization that aims at speeding up queries that contain filters (WHERE clauses) on non-partitionBy columns.                                                                   | released (1.2) |
| RESTORE                          | Rollback to a previous version of a Delta table using Python, Scala, and/or SQL APIs.                                                                                                    | released (1.2) |
| OPTIMIZE<br>ZORDER               | Data clustering via multi-column locality-preserving space-filling curves with offline sorting.                                                                                                    | 2022 Q3/Q4     |
| CLONE                            | Clones a source Delta table to a target destination at a specific version. A clone can be either deep or shallow: deep clones copy over the data from the source and shallow clones do not.            | 2022 Q3        |
| Change Data<br>Feed              | The Delta change data feed represents row-level changes between versions of a Delta table. When enabled on a Delta table, the runtime records "change events" for all the data written into the table. | 2022 Q3        |

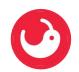

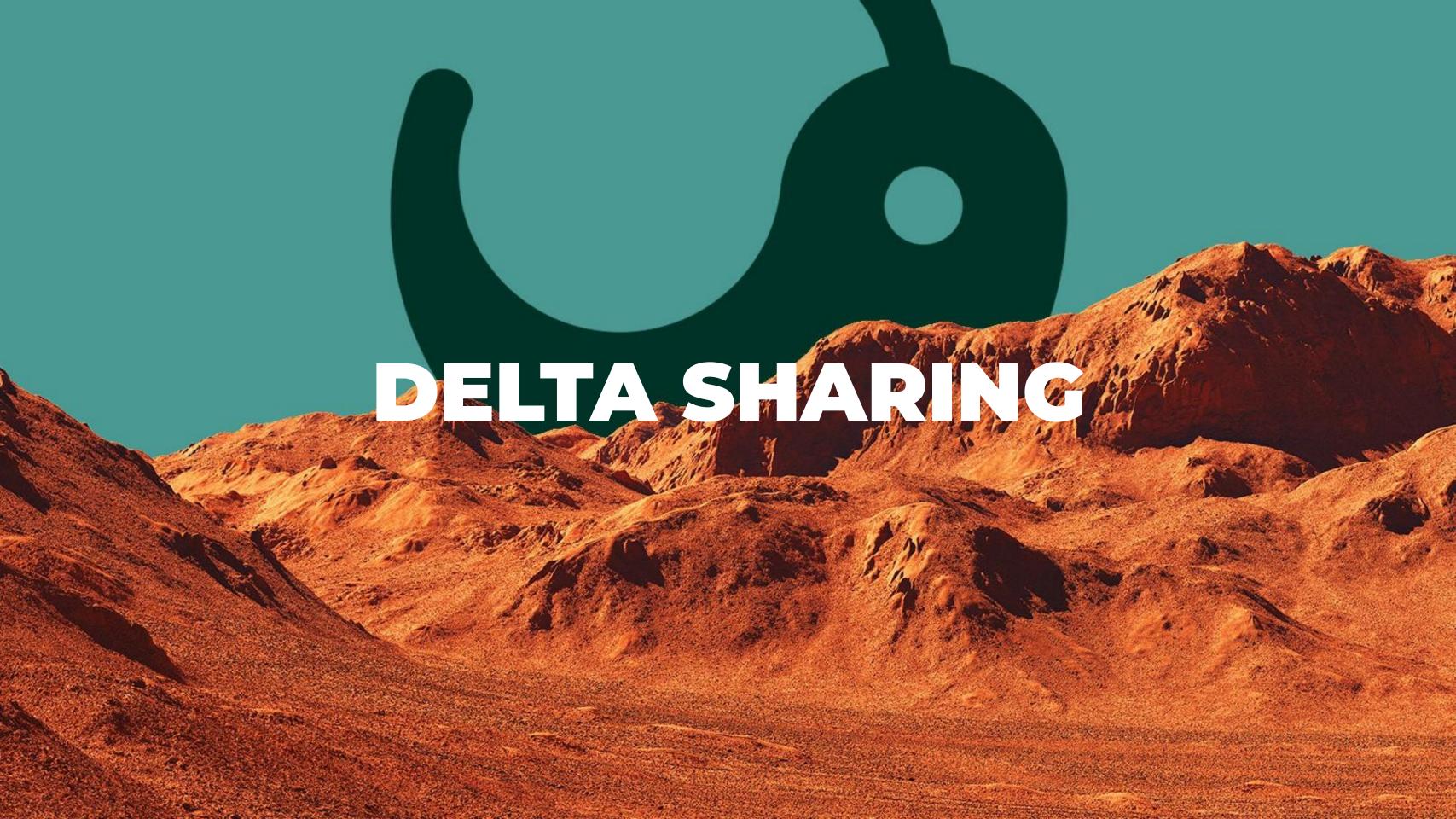

### **OVERVIEW**

- Open REST protocol for secure real-time exchange of large datasets
- Share data with other organizations regardless of computing platform
- Direct connection without copying
- Strong security, auditing and governance

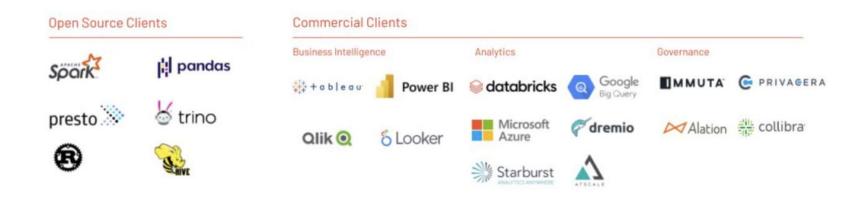

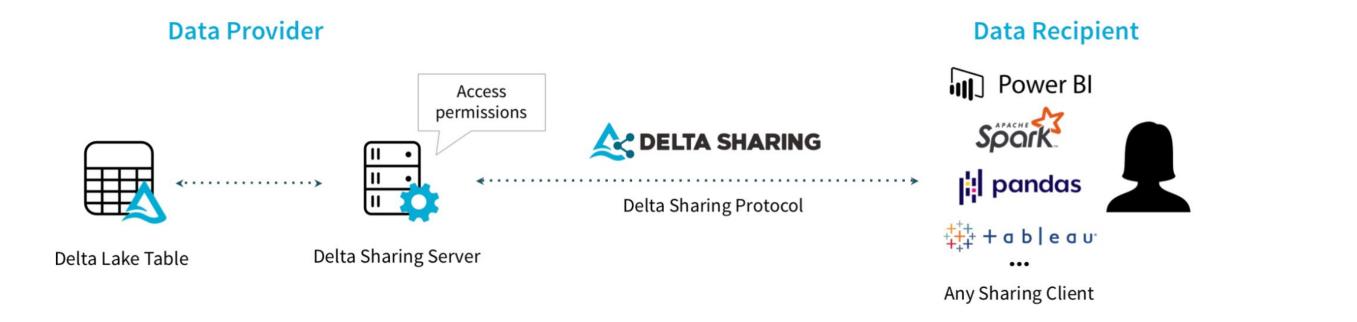

### **HOW DOES IT WORK**

- 1. The recipient's client authenticates to the sharing server
- 2. The server verifies the client's privileges and determines which subset to send back
- 3. The server generates short-lived URLs that allow to read the parquet files directly.

  Transfer can happen in parallel at massive bandwidth

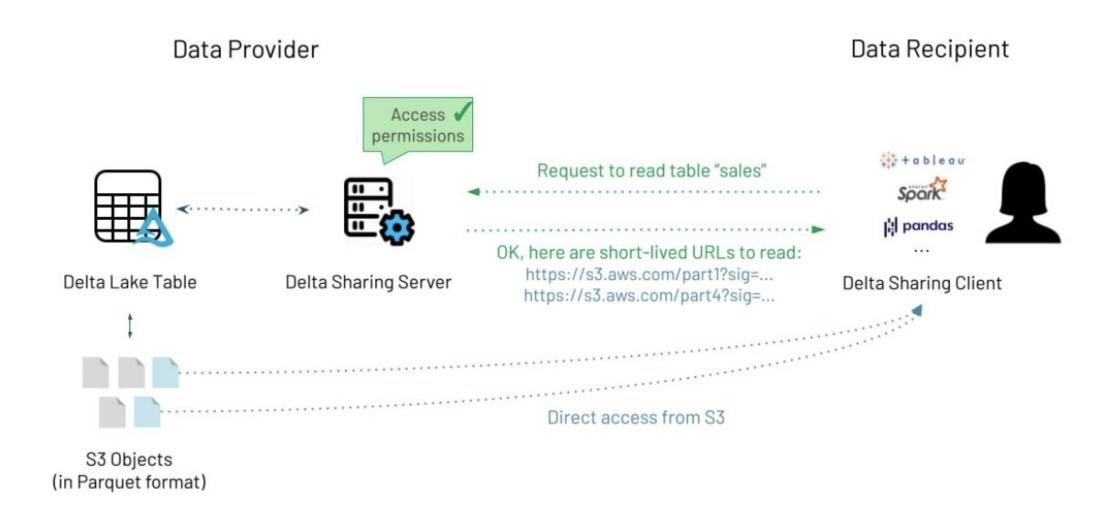

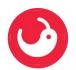

### **SETTING UP IN DATABRICKS**

| I already have a table that I want to share                                   | select * from vaccine_data.vaccinations                                                                                     |
|-------------------------------------------------------------------------------|----------------------------------------------------------------------------------------------------|
| Create a share                                                                | create share vaccine_data                                                                                                   |
| Add some tables to the share                                                  | alter share vaccine_data add table vaccine_data.vaccinations; alter share vaccine_data add table vaccine_data.distributors; |
| Check if the tables are correctly added (shows the tables added to the share) | describe share vaccine_data                                                                                                 |
| Create a recipient (returns the activation link for the recipient)            | create recipient cdc                                                                                                    |
| Send the link to the partner, who can use it to download a credential file    | Download Credential File <u>+</u>                                                                                           |
| Grant access to the recipient                                                 | grant select on share vaccine_data to recipient cdc                                                                         |

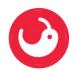

### **READING TABLES WITH PYTHON**

| Import the library (first install it)   | import delta_sharing                                                                                   |
|-----------------------------------------|----------------------------------------------------------------------------------------------------|
| List all available tables at that share | delta_sharing.SharingClient(share_file_location).list_all_tables()                                     |
| Load one table to a Spark<br>DataFrame  | df = delta_sharing \ .load_as_spark(share_file_location +  "#vaccine_data.vaccine_data.vaccinations")  |
| Load one table to a Pandas<br>DataFrame | df = delta_sharing \ .load_as_pandas(share_file_location +  "#vaccine_data.vaccine_data.vaccinations") |

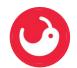

### **ROADMAP**

- Sharing other objects than tables:
  - Data streams
  - ML models (MLflow)
  - Views
  - Arbitrary files
- Time-based sharing permissions (0.3.0)

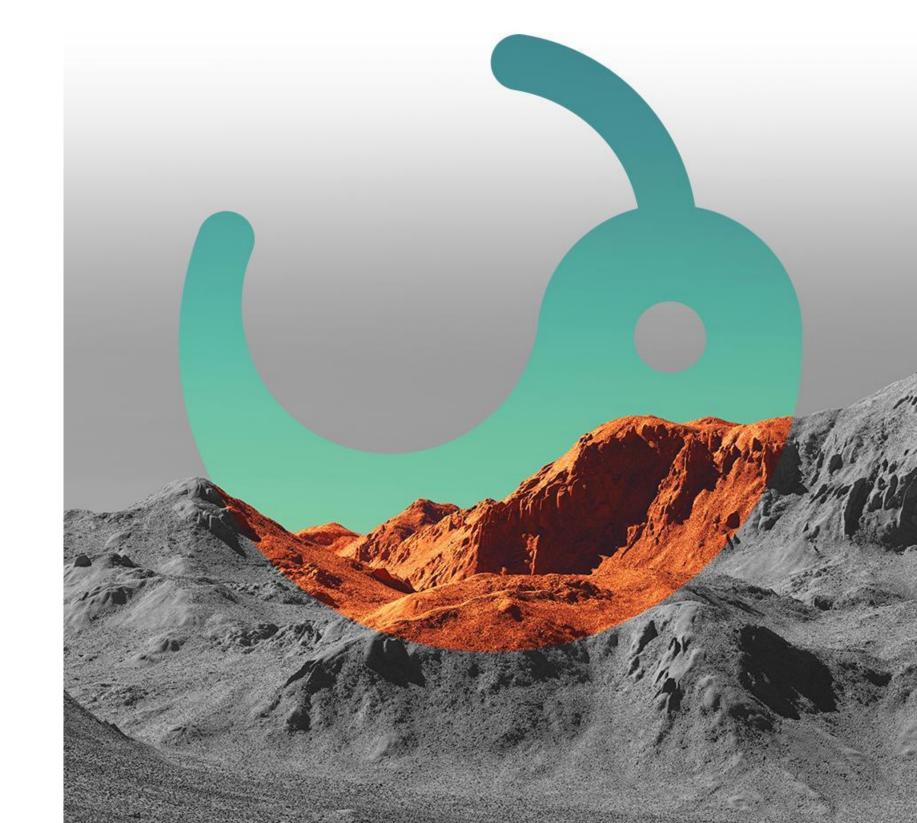

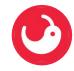

# WE MAKE DATA YOUR SUPERPOWER

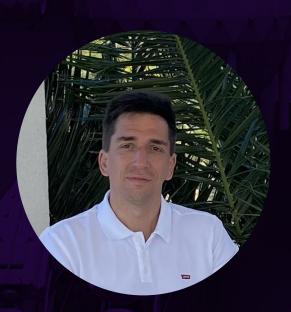

### **IMRE GREILICH**

DATA ENGINEER

+36-20-211-8484 imre.greilich@datapao.com datapao.com

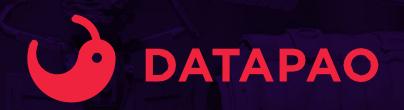